# **OElekta**

## **URGENT NOTIFICATION IMPORTANTE DE SÉCURITÉ SUR SITE**

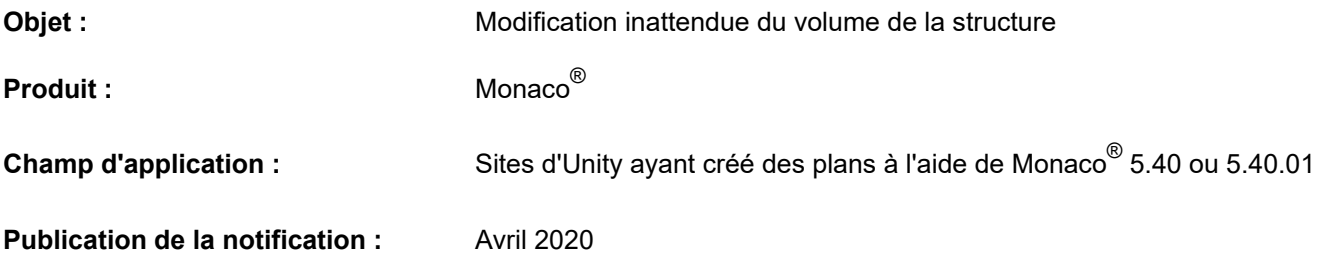

Ce document contient des informations confidentielles et propriétaires d'Elekta et est destiné à être utilisé uniquement par ses destinataires. Ce document est soumis à la protection des droits d'auteur. Toute diffusion, distribution ou copie de ce document est strictement interdite sans l'autorisation écrite d'Elekta.

## **Description du problème :**

Lors de la modification d'un contour, le fait de cliquer sur une coupe coronale ou sagittale recréé inutilement le volume 3D, ce qui peut entraîner une modification du volume.

#### **Détails :**

Lors de la modification d'un contour, le fait de cliquer sur une coupe coronale ou sagittale recréé et recoupe le volume 3D alors que cela ne devrait pas être le cas. Une modification de la forme du contour et du volume peut en résulter. Par conséquent, il est possible que l'anatomie du patient ne soit pas représentée précisément. Ce problème peut se produire avec les options Reshape contour (Modifier la forme d'un contour) et Replace contour (Remplacer un contour), ainsi qu'avec tout outil de contourage qui active un contour lorsque l'utilisateur clique sur la vue.

## **Impact clinique :**

Si un volume significatif d'une structure est manquant, la distribution de dose affichée ne représente pas la distribution de dose administrée. Les HDV ne reflètent pas les volumes réels ou les doses dans ces volumes.

Les structures concaves qui forment une structure en forme de serrure dans les vues sagittales ou coronales peuvent afficher la modification de volume la plus importante car lorsque le volume 3D recréé est re-coupé, le volume intérieur est supprimé. Bien que d'autres structures puissent également subir des modifications de volume, ces dernières sont beaucoup moins importantes.

FCO : 382-01-MON-017-FR, VID : 1.0

Page 1 sur 3

Elekta, Inc. 1450 Beale Street, Suite 205 St. Charles, Missouri 63303, États-Unis Tél. : 314 993 0003 Numéro vert : 800 878 4267

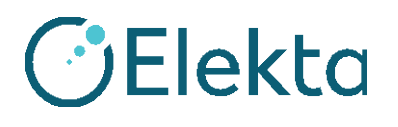

## **URGENT NOTIFICATION IMPORTANTE DE SÉCURITÉ SUR SITE**

#### **Action utilisateur recommandée :**

Veuillez respecter la pratique clinique standard de révision des plans, y compris l'examen des contours et des volumes. Les DVH qui présentent une sur-administration ou une sous-administration inattendue doivent faire l'objet d'une vérification.

Ce document contient des informations importantes vous permettant d'assurer en permanence une utilisation adéquate et sécurisée de votre équipement.

- Veuillez placer cette note dans un endroit accessible à tous les utilisateurs, par exemple avec les instructions d'utilisation, jusqu'à ce que cette action soit terminée.
- Informez le personnel concerné manipulant ce dispositif du contenu de la présente lettre.

#### **Actions correctives d'Elekta :**

Ce problème sera résolu dans une prochaine version de Monaco®. Lorsque la résolution sera disponible, vous en serez informé par l'intermédiaire d'un bulletin produit.

Cette note a été soumise aux instances de réglementation concernées.

Nous vous prions de bien vouloir nous excuser pour la gêne occasionnée et nous vous remercions par avance de votre coopération.

FCO : 382-01-MON-017-FR, VID : 1.0

Page 2 sur 3

Elekta, Inc. 1450 Beale Street, Suite 205 St. Charles, Missouri 63303, États-Unis Tél. : 314 993 0003 Numéro vert : 800 878 4267

[www.elekta.com](http://www.elekta.com/) QMS0433EN-06

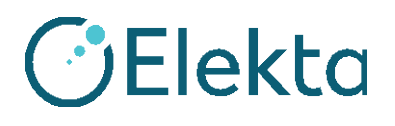

## **URGENT NOTIFICATION IMPORTANTE DE SÉCURITÉ SUR SITE**

## **Formulaire d'accusé de réception**

Pour répondre aux exigences réglementaires, vous devez soit accuser réception de cette notification par l'intermédiaire de la Elekta Care Community, soit remplir ce formulaire et le renvoyer immédiatement à Elekta dès réception ou au plus tard dans les 30 jours.

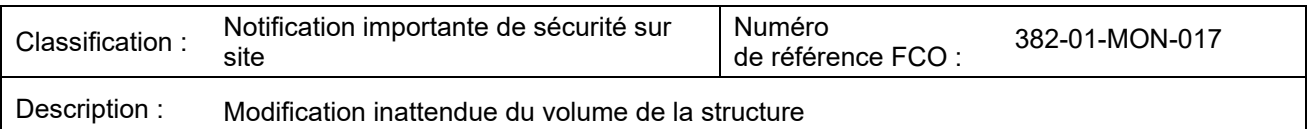

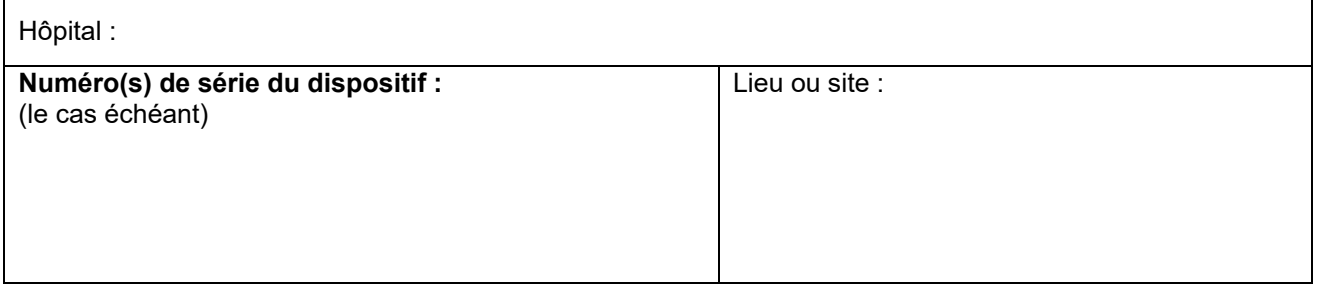

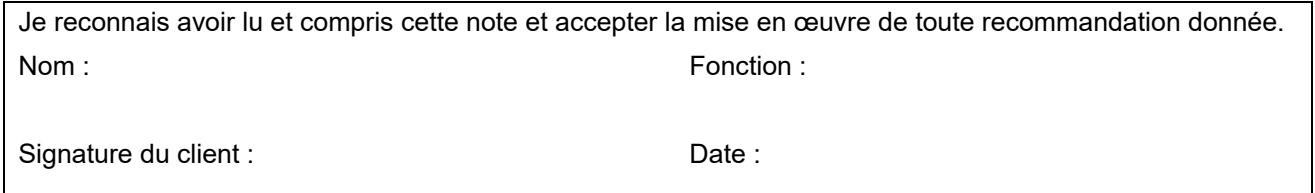

**Confirmation de nouvelle installation** à signer par l'ingénieur Elekta procédant à l'installation ou par un installateur agréé lorsque le produit installé est accompagné d'un manuel d'utilisation ou d'instructions d'utilisation imprimé(es) :

Je confirme que le client a été informé du contenu de cette note et qu'elle a été insérée dans l'exemplaire du manuel d'utilisation concerné ou ajoutée au dossier avec le manuel d'utilisation concerné :

Signature : **Date : Date :**  Date :

Nom : Fonction : Fonction : Fonction : Fonction : Fonction : Fonction : Fonction : Fonction : Fonction : Fonction : Fonction : Fonction : Fonction : Fonction : Fonction : Fonction : Fonction : Fonction : Fonction : Fonctio

FCO : 382-01-MON-017-FR, VID : 1.0

Page 3 sur 3

Elekta, Inc. 1450 Beale Street, Suite 205 St. Charles, Missouri 63303, États-Unis Tél. : 314 993 0003 Numéro vert : 800 878 4267